[Quickbooks](http://me.ozracingcorp.com/go.php?q=Quickbooks For Mac Manual) For Mac Manual >[>>>CLICK](http://me.ozracingcorp.com/go.php?q=Quickbooks For Mac Manual) HERE<<<

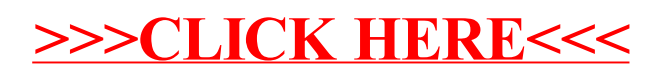